## **Table Of Contents**

<span id="page-0-36"></span><span id="page-0-35"></span><span id="page-0-34"></span><span id="page-0-33"></span><span id="page-0-32"></span><span id="page-0-31"></span><span id="page-0-30"></span><span id="page-0-29"></span><span id="page-0-28"></span><span id="page-0-27"></span><span id="page-0-26"></span><span id="page-0-25"></span><span id="page-0-24"></span><span id="page-0-23"></span><span id="page-0-22"></span><span id="page-0-21"></span><span id="page-0-20"></span><span id="page-0-19"></span><span id="page-0-18"></span><span id="page-0-17"></span><span id="page-0-16"></span><span id="page-0-15"></span><span id="page-0-14"></span><span id="page-0-13"></span><span id="page-0-12"></span><span id="page-0-11"></span><span id="page-0-10"></span><span id="page-0-9"></span><span id="page-0-8"></span><span id="page-0-7"></span><span id="page-0-6"></span><span id="page-0-5"></span><span id="page-0-4"></span><span id="page-0-3"></span><span id="page-0-2"></span><span id="page-0-1"></span><span id="page-0-0"></span>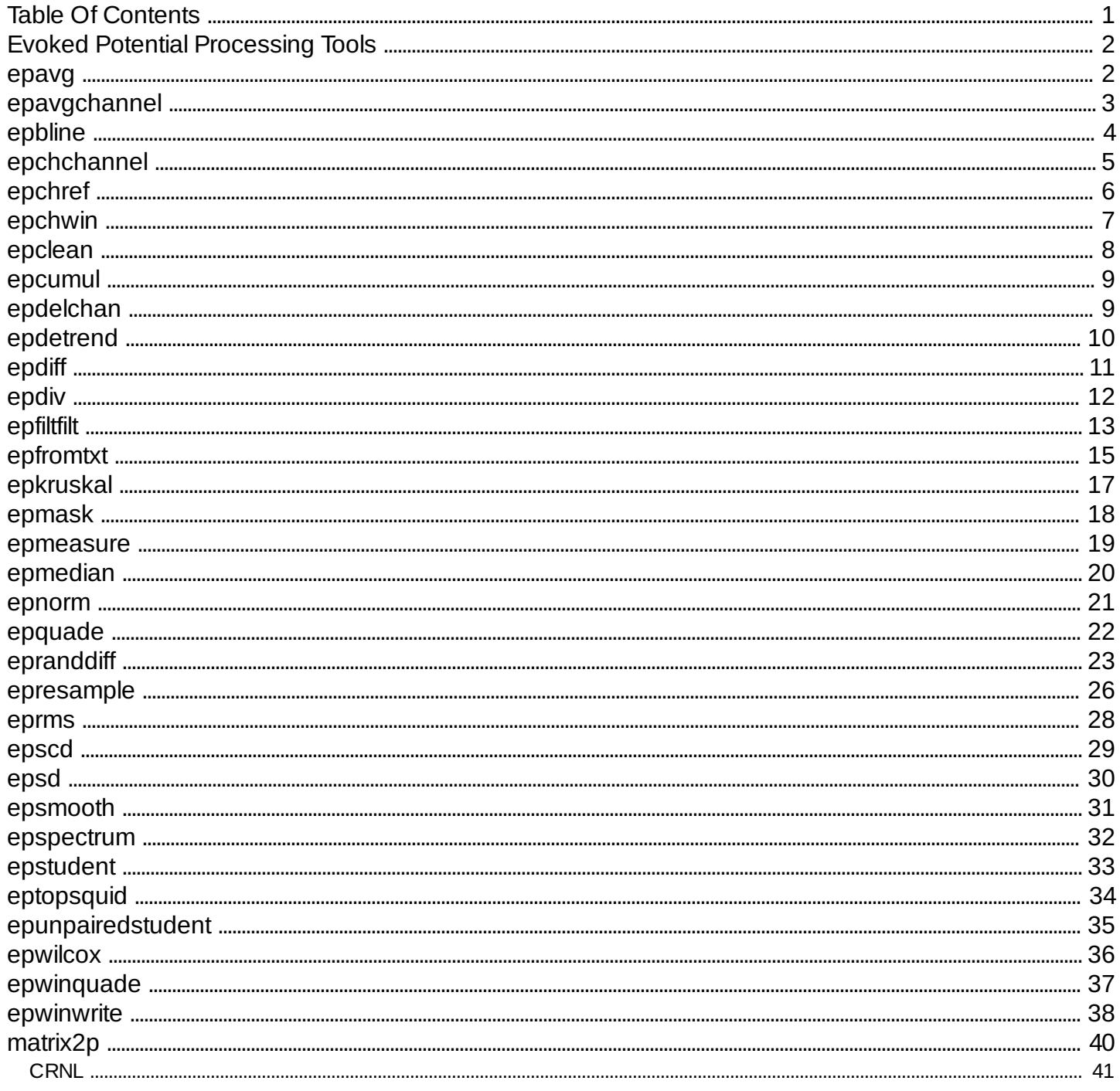

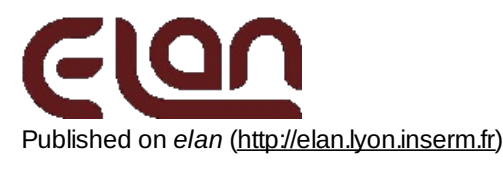

[Home](http://elan.lyon.inserm.fr/) > [Printer-friendly](http://elan.lyon.inserm.fr/?q=printpdf) PDF > Printer-friendly PDF

# <span id="page-1-0"></span>**Evoked Potential [Processing](#page-0-1) Tools**

## <span id="page-1-1"></span>**[epavg](#page-0-2)**

### *Description*

Computes a grand average from several evoked potential files (**.p**) generally produced by eegavg . The output is a new evoked potential file (**.p**).

### *Usage*

```
epavg [+force]
```
with :

option :

+force : no test of compatibility on the electrode numbers.

This program uses an interactive input.The questions are as follows (questions (program) are italic, answers (user) are bold):

*grand average filename (no .p extension) or Return to quit :* **myoutputfile**

*standard average (return), normalised (n), weighted (w)?*

*Name of the .p file to average (no .p extension) or return to stop the list:* **myfile1** *Name of the .p file to average (no .p extension) or return to stop the list:* **myfile2** *Name of the .p file to average (no .p extension) or return to stop the list:* **myfile3** *Name of the .p file to average (no .p extension) or return to stop the list:*

*grand average filename (no .p extension) :*

### *Fields of parameter file and example*

### *Examples*

This program will compute the average of myfile1, myfile2 and myfile3 and will store the results in myoutputfile. The number of channel, the number of samples, the analysis duration, the number of pre-stimulus samples and the sampling period must be the same in all input files.

### *Comments*

- 1. It should be noted that the ep file name are entered without the .p extension.
- 2. The averaging options can be :

Standard: ouput values are simple average values. Normalized: the values of each input files is divided by the maximum absolute value of this file, and normalized values are then averaged. The mean of the maximum values of all files is displayed at the end of the averaging: "..... mean of normalisation values = xx, xx micro-volts"

weighted: the values of each input file is multiplied by the actual number of trials averaged for this file. Then these new values are summed, and divided by the sum of trials across files.

3. Possible error messages:

Incompatible epfile : p\_xe[n]

the file you just enter is not compatible with the previous ones. The 'n' indicates which field of the \*.p header is wrong:

- 1 the number of channel,
- 2 the number of samples,
- 3 the epoch duration,
- 4 the number of pre-stimulus samples,
- 5 the sampling period.

### *Current version*

1.08 28-06-2012

### *History*

- $\circ$  1.00 09-12-2001 (PEA) : 1st documented version.
- 1.01 01-02-2002 (PEA) : minor modification.
- 1.02 21-01-2003 (PEA) : adds +force option : disables electrode compatibility test.
- $\circ$  1.03 10-11-2005 (PEA) : minor modification.
- $\circ$  1.04 13-08-2007 (PEA) : minor modification.
- 1.05 29-09-2010 (PEA) : updates to use cmake and free release of Elan.
- 1.06 24-01-2011 (PEA) :removes static allocation for reading EP file.
- 1.07 05-03-2011 (PEA) : removes header check in reading EP file (libpem) due to Fortran compatibility problems.
- 1.08 28-06-2012 (PEA) : adds epsilon when comparing headers for file compatibility.
- *Files*

\$ELANPATH/bin/epavg

*See also*

[epdiff](http://elan.lyon.inserm.fr/?q=epdiff) [1]

## <span id="page-2-0"></span>**[epavgchannel](#page-0-3)**

*Description*

Computes the average of group of channels of EP files (**.p**). The output is a new evoked potential file (**.p**).

## *Usage*

### epavgchannel

This program uses an interactive input.The questions are as follows (questions (program) are italic, answers (user) are bold): *Number of channel groups :*

**2** *Group 1 : number of channel to keep (0 for all) :* **2** *Indices of channels to keep (1st channel is #1) :* **1 2** *Group 2 : number of channel to keep (0 for all) :* **0** *EP file name (without extension) to average channels or Return to quit :* **myfile1** *Output EP file name (without extension) :* **myfile1.avgelec** *EP file name (without extension) to average channels or Return to quit :*

### epbline 4/41

**myfile2** *Output EP file name (without extension) :* **myfile2.avgelec** *EP file name (without extension) to average channels or Return to quit :*

### *Fields of parameter file and example*

### *Examples*

For each file (*myfile1.p* and *myfile2.p*), the above example computes the average of channels 1 and 2, the average of all channels and creates a file with 2 channels (one for each average). It creates *myfile1.avgelec.p* (average of *myfile1.p* channels) and *myfile2.avgelec.p* (average of *myfile2.p* channels).

#### *Comments*  $\bullet$

1. It should be noted that the ep file name are entered without the .p extension.

2. The output file's channel names are the first channel of each group.

### *Current version*

1.01 26-02-2013

- *History*
	- 1.00 03-05-2011 (PEA) : 1st version.
	- 1.01 26-02-2013 (PEA) : fix error in output file (electrode number doesn't match 1st of group).
- *Files*

\$ELANPATH/bin/epavgchannel

*See also*

## <span id="page-3-0"></span>**[epbline](#page-0-4)**

*Description*

Computes baseline correction of an evoked potential file from the same or a different evoked potential file. The output is a new evoked potential file (**.p**).

*Usage*

epbline

This program uses an interactive input.The questions are as follows (questions (program) are italic, answers (user) are bold): *Name of the EP file to correct (no .p extension) or return to quit :*

**myfile1**

*Name of the EP file on which the baseline is computed (no .p extension) :*

**myfile2**

*Name of the corrected EP file (no .p extension) :*

**myoutfile** *Start latency of baseline (in ms) :*

- **-500**
- *"Stop latency of baseline (in ms) :*

**-50**

*Name of the EP file to correct (no .p extension) or return to quit :*

### *Fields of parameter file and example*

### *Examples*

This program will compute the baseline on myfile2, will correct myfile1 and will store the results in myoutfile. The number of channel, the number of samples, the analysis duration, the number of pre-stimulus samples and the sampling period must be the same in all input files.

### *Comments*

- 1. It should be noted that the evoked potential file name are entered without the .p extension.
- 2. Possible error messages:

Incompatible epfile : p\_xe[n]

the file you just enter is not compatible with the previous ones. The 'n' indicates which field of the \*.p header is wrong:

- 1 the number of channel,
- 2 the number of samples,
- 3 the epoch duration,
- 4 the number of pre-stimulus samples,
- 5 the sampling period.

### *Current version*

1.03 25-01-2011

### *History*

- $\circ$  1.00 26-03-2002 (PEA) : 1st documented version.
- $\circ$  1.01 19-12-2006 (PEA) : minor modification.
- o 1.02 30-09-2010 (PEA) : updates to use cmake and free release of Elan.
- 1.03 25-01-2011 (PEA) : removes static allocation for reading EP file.

#### *Files*

\$ELANPATH/bin/epbline

*See also*

## <span id="page-4-0"></span>**[epchchannel](#page-0-5)**

### *Description*

Modifies the channel number (following elec.dat nomenclature) of one channel in an ep file (**.p**) and creates a new **.p** file. This program only modifies the header part of the **.p** file. Data is not changed.

### *Usage*

epchchannel myfilein myfileout channel\_rank channel\_number

with :

- myfilein : input ep filename (potential data) (without extension).
- myfileout : output filename (potential or SCD data) (without extension).
- $\circ$  channel rank : rank of the channel to modify.
- <sup>o</sup> channel number : new channel number for the selected channel to modify. This value corresponds to the rank of the desired new channel name following the elec.dat nomenclature.

### *Fields of parameter file and example*

### *Examples*

To modify the 3rd channel number and to replace its old channel number by 10 (electrode Cz in elec.dat having rank number 10). *epchchannel file\_in file\_out 3 10*

- *Comments*
- *Current version*

1.02 25-01-2011

- *History*
	- 1.00 13-05-2003 (PEA) : 1st version.
	- o 1.01 30-09-2010 (PEA) : updates to use cmake and free release of Elan.
	- 1.02 25-01-2011 (PEA) :removes static allocation for reading EP file.
- *Files*

\$ELANPATH/bin/epchchannel

*See also*

# <span id="page-5-0"></span>**[epchref](#page-0-6)**

*Description*

Changes reference of channels of an EP file.

*Usage*

epchref file\_in.p file\_out.p [chan1 refchan1 ... chanN refchanN] | [+avg]

with :

- file in.p : input EP filename (with extension).
- file\_out.p : output EP filename (with extension).

You can reference channel(s) to another channel(s) with:

- o chan1 : rank of 1st channel to change reference.
- o refchan1 : rank of reference channel for chan1.
- ...
- chanN :rank of Nth channel to change reference.
- o refchanN: rank of reference channel for chanN.

Or, you can reference each channel to average of all channels by specifying option:

- +avg
- *Fields of parameter file and example*
- *Examples*
	- Change reference of channel 2 to channel 3, channel 3 to 4 of file **myfilein.p** :

## *epchref myfilein.p myfilein.ref\_2-3\_3-4.p 2 3 3 4*

Change reference of all channels to average reference (average of all channels) of file **myfilein.p** :

*epchref myfilein.p myfilein.avg\_ref.p +avg*

- *Comments*
- *Current version*

1.04 24-05-2012

- *History*
	- 1.00 28-02-2001 (BY) : 1st version.
	- 1.02 30-09-2010 (PEA) : updates to use cmake and free release of Elan.
	- o 1.03 26-01-2011 (PEA) : removes static allocation for reading EP file. Checks for channel rank and reference channel rank.
	- 1.04 24-05-2012 (PEA) : adds option for average reference.
- *Files*

\$ELANPATH/bin/epchref

*See also*

## <span id="page-6-0"></span>**[epchwin](#page-0-7)**

*Description*

Modifies the total time-window of an EP file.

*Usage*

epchwin file in.p file out.p nbsample pre nbsample post [value]

with :

- file\_in.p : input EP filename (with extension).
- o file\_out.p : output EP filename (with extension).
- o nbsample pre : number of samples in the pre-stimulus period of the new file.
- nbsample\_post : number of samples in the post-stimulus period of the new file.
- option :

value : value for new samples. If omitted, the value for new samples is 0.

- *Fields of parameter file and example*
- *Examples*
- *Comments*
- *Current version*

1.03 26-01-2011

- *History*
	- 1.00 07-04-2006 (PEA) : 1st version.
	- 1.01 18-05-2006 (PEA) : minor modification.
	- o 1.02 30-09-2010 (PEA) : updates to use cmake and free release of Elan.
	- o 1.03 26-01-2011 (PEA) : removes static allocation for reading EP file.
- *Files*

\$ELANPATH/bin/epchwin

*See also*

## <span id="page-7-0"></span>**[epclean](#page-0-8)**

*Description*

Replace bad electrodes by spline interpolation (spline order 4, no regularization).

### *Usage*

epclean myepfile in.p myepfile out.p i1 i2 i3 ...

with :

- myepfile in.p : input EP filename (with extension).
- $\circ$  myepfile out.p : output EP filename (with extension).
- i1 : number of 1st electrode to replace by interpolation (following elec.dat).
- i2 : number of 2nd electrode to replace by interpolation (following elec.dat).
- i3 : number of 3rd electrode to replace by interpolation (following elec.dat).
- $\circ$  ...
- *Fields of parameter file and example*
- *Examples*
- *Comments*

### *Current version*

1.06 26-06-2012

### *History*

- 1.00 04-04-2002 (BY) : 1st version.
- 1.01 05-05-2005 (OB) : changes srk\_size=200000 to be compatible with erpa, eegspline, epscd.
- o 1.02 28-03-2008 (PEA) : removes channels with indice -1 (don't exist in elec.dat).
- 1.03 28-03-2008 (PEA) : uses elec\_nomap.dat .
- 1.04 30-09-2010 (PEA) : updates to use cmake and free release of Elan.
- o 1.05 26-01-2011 (PEA) : removes static allocation for reading EP file.
- 1.06 26-06-2012 (PEA) : fixes an error when retreiving interpolated channel coordinates.

*Files*

### *See also*

[epscd](http://elan.lyon.inserm.fr/?q=epscd) [2], [eegspline](http://elan.lyon.inserm.fr/?q=eegspline) [3]

## <span id="page-8-0"></span>**[epcumul](#page-0-9)**

## *Description*

Cumulates an EP file (**.p**).Sample values are summed along time.

## *Usage*

epcumul myepfile\_in myepfile\_out

with :

- myepfile in : input EP filename (without extension).
- o myepfile out : output EP filename (without extension).
- *Fields of parameter file and example*
- *Examples*
- *Comments*
- *Current version*

1.03 26-01-2011

## *History*

- 1.00 21-10-2003 (PEA) : 1st version.
- $0.1.01$  13-08-2007 (PEA) : minor modification.
- 1.02 30-09-2010 (PEA) : updates to use cmake and free release of Elan.
- o 1.03 26-01-2011 (PEA) : removes static allocation for reading EP file.
- *Files*

\$ELANPATH/bin/epcumul

*See also*

## <span id="page-8-1"></span>**[epdelchan](#page-0-10)**

*Description*

Remove a channel list from an evoked potential file.

## *Usage*

epdelchan myEPfilein myEPfileout channel\_number chan1 chan2 ...

with :

- myEPfilein : input EP filename (without extension).
- myEPfileout : output EP filename (without extension).
- o channel number : number of channel to delete.
- chan1 :rank of the 1st channel channel to remove.
- chan2 :rank of the 2nd channel channel to remove.
- *Fields of parameter file and example*
- *Examples*

To remove the 7th, 8th and 9th channel of an EP file (deletes 3 channels): *epdelchan file\_in file\_out 3 7 8 9*

- *Comments*
- *Current version*

1.00 07-05-2014

- *History* 1.00 07-05-2014 (PEA) : 1st version.
- *Files*

\$ELANPATH/bin/epdelchan

*See also*

## <span id="page-9-0"></span>**[epdetrend](#page-0-11)**

*Description*

Removes a best-fit line from an EP file (**;p**).

*Usage*

epdetrend myepfile\_in myepfile\_out lat\_beg lat\_end

with :

- myepfile\_in : input EP filename (without extension).
- myepfile\_out : output EP filename (without extension).
- lat\_beg : beginning latency for the best-fit line computation.
- lat\_end : ending latency for the best-fit line computation.
- *Fields of parameter file and example*
- *Examples*
- *Comments*
- *Current version*

1.03 26-01-2011

- *History*
	- 1.00 29-05-2002 (PEA) : 1st version.
	- $\circ$  1.01 13-08-2007 (PEA) : minor modification.
	- 1.02 30-09-2010 (PEA) : updates to use cmake and free release of Elan.
	- 1.03 26-01-2011 (PEA) : removes static allocation for reading EP file.
- *Files*

\$ELANPATH/bin/epdetrend

*See also*

# <span id="page-10-0"></span>**[epdiff](#page-0-12)**

*Description*

Computes the difference between two evoked potential files (**.p**). The output is a new evoked potential file (**.p**).

## *Usage*

epdiff

This program uses an interactive input.The questions are as follows (questions (program) are italic, answers (user) are bold):

*Name of the first .p file (no .p extension) or return to quit :*

**myfile1**

*Name of the .p file to be subtracted (no .p extension) :*

**myfile2** *Name of the resulting .p file (no .p extension) :*

**myoutfile**

*Name of the first .p file (no .p extension) or return to quit :*

*Fields of parameter file and example*

## *Examples*

This program will compute the difference between myfile1, myfile2 and will store the results in myoutputfile. The number of channel, the number of samples, the analysis duration, the number of pre-stimulus samples and the sampling period must be the same in all input files.

## *Comments*

- 1. It should be noted that the ep file name are entered without the .p extension.
- 2. Possible error messages:

Incompatible epfile : p\_xe[n]

the file you just enter is not compatible with the previous ones. The 'n' indicates which field of the \*.p header is wrong:

- 1 the number of channel,
- 2 the number of samples,
- 3 the epoch duration,
- 4 the number of pre-stimulus samples,
- 5 the sampling period.

### 1.05 24-01-2011

### *History*

- $0.10009$ -12-2001 (PEA) : 1st documented version.
- $\circ$  1.01 01-02-2002 (PEA) : minor modification.
- $\circ$  1.02 23-10-2003 (PEA) : minor modification.
- $\circ$  1.03 13-08-2007 (PEA) : minor modification.
- o 1.04 29-09-2010 (PEA) : updates to use cmake and free release of Elan.
- 1.05 24-01-2011 (PEA) : removes static allocation for reading EP file.

### *Files*

\$ELANPATH/bin/epdiff

*See also*

[epavg](http://elan.lyon.inserm.fr/?q=epavg) [4]

## <span id="page-11-0"></span>**[epdiv](#page-0-13)**

## *Description*

Computes the division between two evoked potential files (**.p**) file1.p/file2.p. The output is a new evoked potential file (**.p**).

### *Usage*

epdiv

This program uses an interactive input.The questions are as follows (questions (program) are italic, answers (user) are bold):

*Name of the first .p file (no .p extension) or return to quit :*

**myfile1**

*Name of the second .p file (no .p extension) :*

**myfile2**

*Name of the resulting .p file (no .p extension) :*

**myoutfile**

*Name of the first .p file (no .p extension) or return to quit :*

## *Fields of parameter file and example*

## *Examples*

This program will compute the division between myfile1, myfile2 (myfile1.p/myfile2.p) and will store the results in myoutputfile. The number of channel, the number of samples, the analysis duration, the number of pre-stimulus samples and the sampling period must be the same in all input files.

## *Comments*

- 1. It should be noted that the ep file name are entered without the .p extension.
- 2. Possible error messages:

Incompatible epfile : p\_xe[n] the file you just enter is not compatible with the previous ones. The 'n' indicates which field of the \*.p header is wrong:

- 1 the number of channel,
- 2 the number of samples,
- 3 the epoch duration,
- 4 the number of pre-stimulus samples,
- 5 the sampling period.

*Current version*

1.03 24-01-2011

- *History*
	- 1.02 29-09-2010 (PEA) : updates to use cmake and free release of Elan.
	- 1.03 24-01-2011 (PEA) :removes static allocation for reading EP file.
- *Files*

\$ELANPATH/bin/epdiv

*See also*

# <span id="page-12-0"></span>**[epfiltfilt](#page-0-14)**

## *Description*

Computes zero-phase filtering (forward and reverse) on evoked potential channels of an EP file, and creates a new EP file. As input parameters, it can use B and A coefficients computed with Matlab (or SciPy, Octave, Scilab), or it can compute Butterworth filter coefficients from cutoff frequencies. It can compute band-pass, band-stop, low-pass or highpass filtering.

When computing Butterworth coefficients, a test for filter stability is processed. If the filter is unstable, no filtering is computed and a message for the new filter order to apply is displayed.

## *Usage*

epfiltfilt myepfilein.p myparameterfile.par myepfileout.p

with :

- myepfilein.p : input EP file to filter (with extension).
- myparameterfile.par : filtering parameter file (with extension).
- myepfileout.p : output (filtered) EP file (with extension).

### *Fields of parameter file and example*

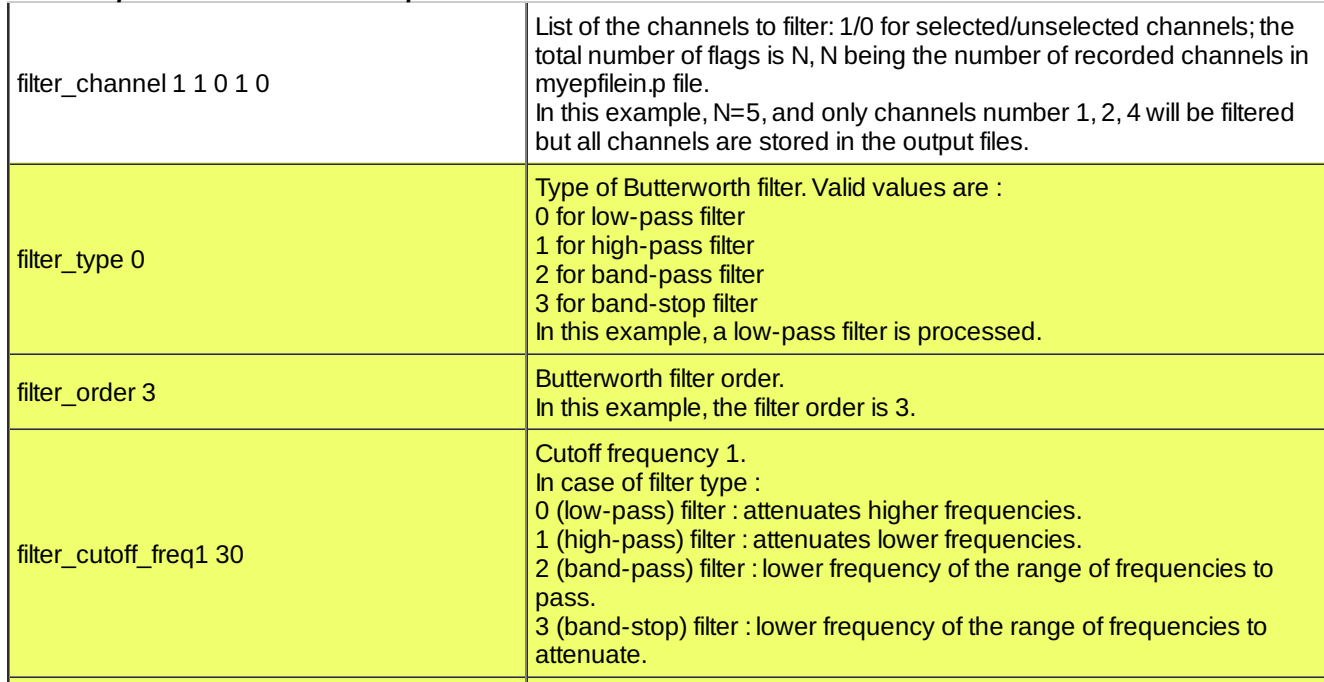

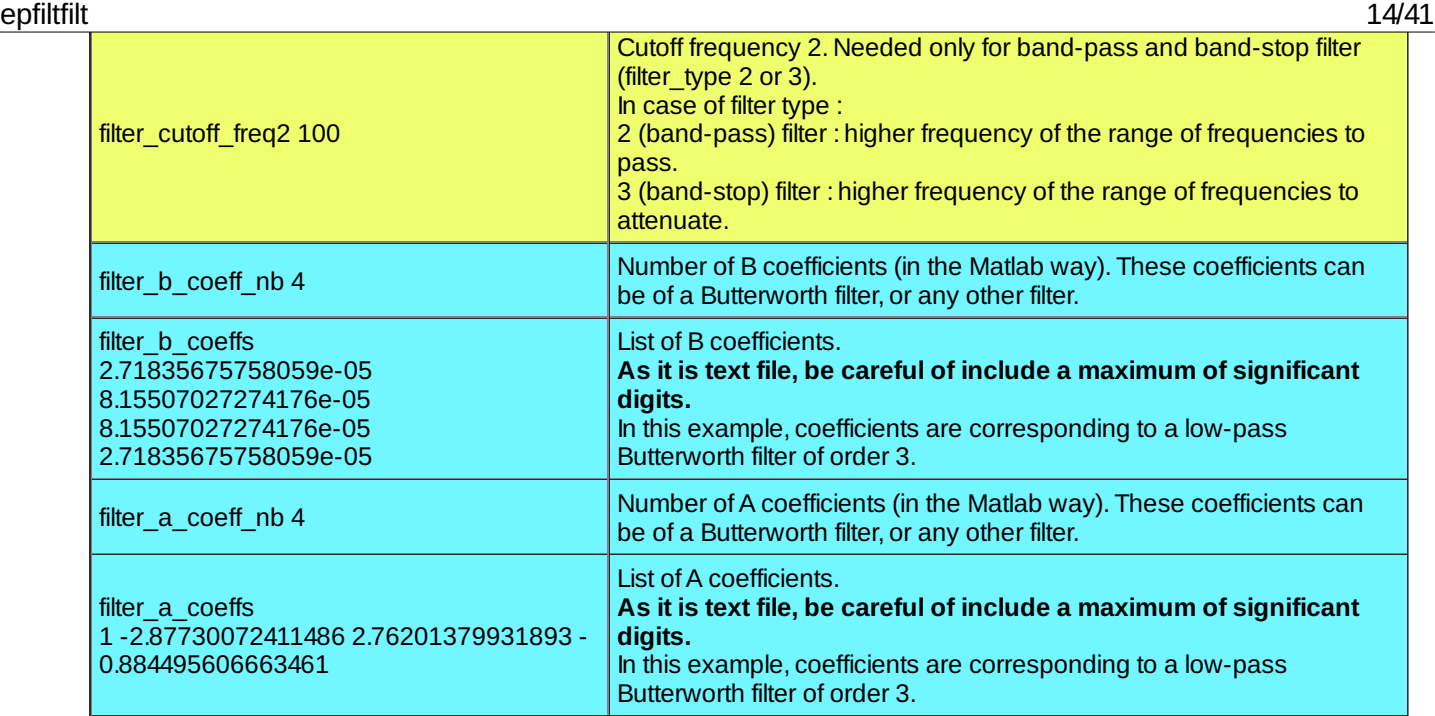

Use parameters when working with a Butterworth filter and setting filter order, type and cutoff frequency(ies). Use parameters when working with a coefficients computed by another way.

#### *Examples*

1. This parameter file [\(lowpass\\_butter\\_10hz\\_ep.par](http://elan.lyon.inserm.fr/?q=sites/default/files/lowpass_butter_10hz_ep.par) [5]) computes Butterworth coefficients from the filter definition, and filters all channels of an EP file containing 8 channels:

*#low\_pass Butterworth filter filter\_type 0 filter\_order 3 filter\_cutoff\_freq1 10*

*filter\_channel 1 1 1 1 1 1 1 1*

2. This parameter file [\(lowpass\\_butter\\_10hz\\_coefs\\_ep.par](http://elan.lyon.inserm.fr/?q=sites/default/files/lowpass_butter_10hz_coefs_ep.par) [6]) filters all channels of an EP file containing 8 channels, with a Butterworth filter of same characteristics designed in Matlab (with butter function):

*filter\_channel 1 1 1 1 1 1 1 1*

*#low\_pass Butterworth filter designed with Matlab butter function filter\_b\_coeff\_nb 4*

*filter\_b\_coeffs 2.71835675758059e-05 8.15507027274176e-05 8.15507027274176e-05 2.71835675758059e-05 filter\_a\_coeff\_nb 4 filter\_a\_coeffs 1 -2.87730072411486 2.76201379931893 -0.884495606663461*

3. This parameter file [\(bp\\_2-30Hz\\_ep.par](http://elan.lyon.inserm.fr/?q=sites/default/files/bp_2-30Hz_ep.par) [7]) computes a band-pass (2-30Hz) Butterworth filter, and filters all channels of an EP file containing 8 channels:

*#band\_pass filter\_type 2*

*filter\_order 3*

*filter\_cutoff\_freq1 2 filter\_cutoff\_freq2 30*

*filter\_channel 1 1 1 1 1 1 1 1*

### *Current version*

1.01 05-09-2011

### *History*

- 1.00 17-11-2010 (PEA) : 1st version (includes test for filter stability when computing Butterworth coefficients).
- 1.01 05-09-2011 (PEA) : changes initial conditions computation (fits to Matlab).

### *Files*

\$ELANPATH/bin/epfiltfilt

*See also*

[eegfiltfilt](http://elan.lyon.inserm.fr/?q=eegfiltfilt) [8], [eegepochfiltfilt](http://elan.lyon.inserm.fr/?q=eegepochfiltfilt) [9]

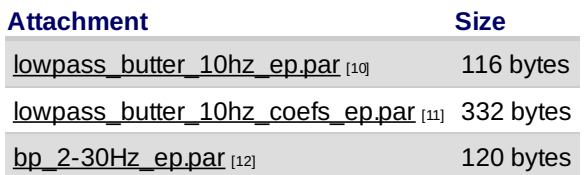

## <span id="page-14-0"></span>**[epfromtxt](#page-0-15)**

*Description*

Converts ASCII file with multiplexed data to EP file (**.p**).

## *Usage*

epfromtxt ascii\_file.txt parameterfile.par myepfile\_out.p

with :

- ascii\_file.txt : input text file to convert (with extension).
- parameterfile.par : conversion parameter file (with extension).
- myepfile\_out.p : output EP filename (with extension).

## *Fields of parameter file and example*

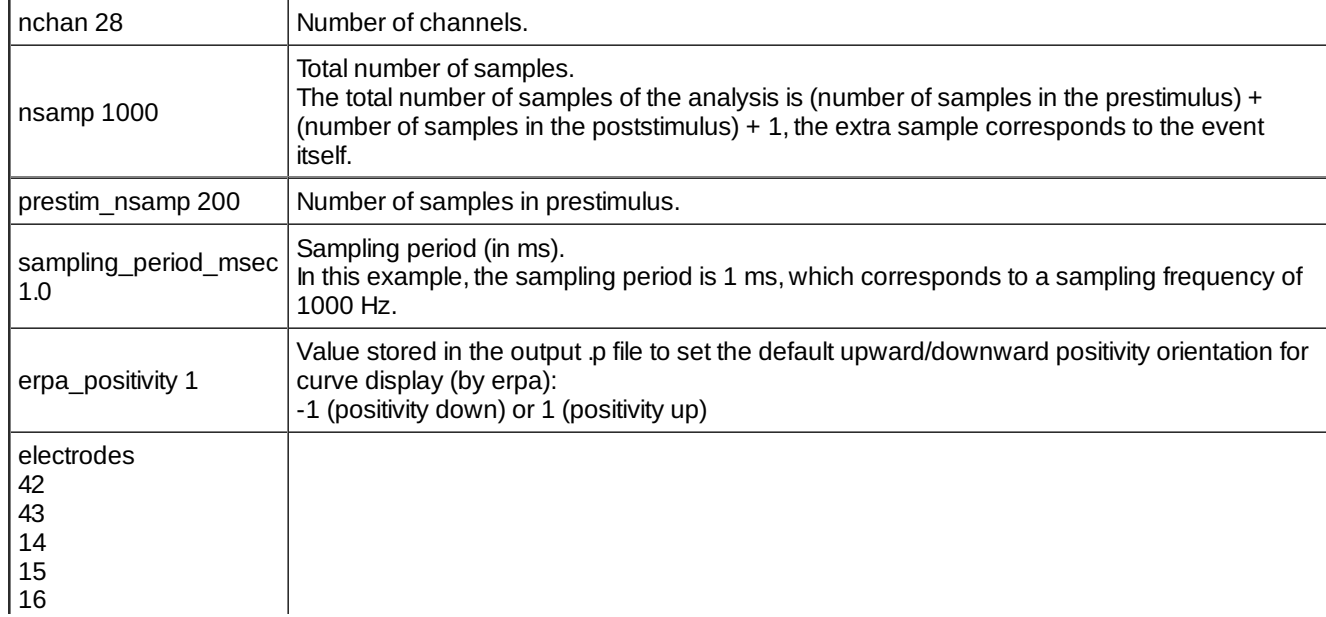

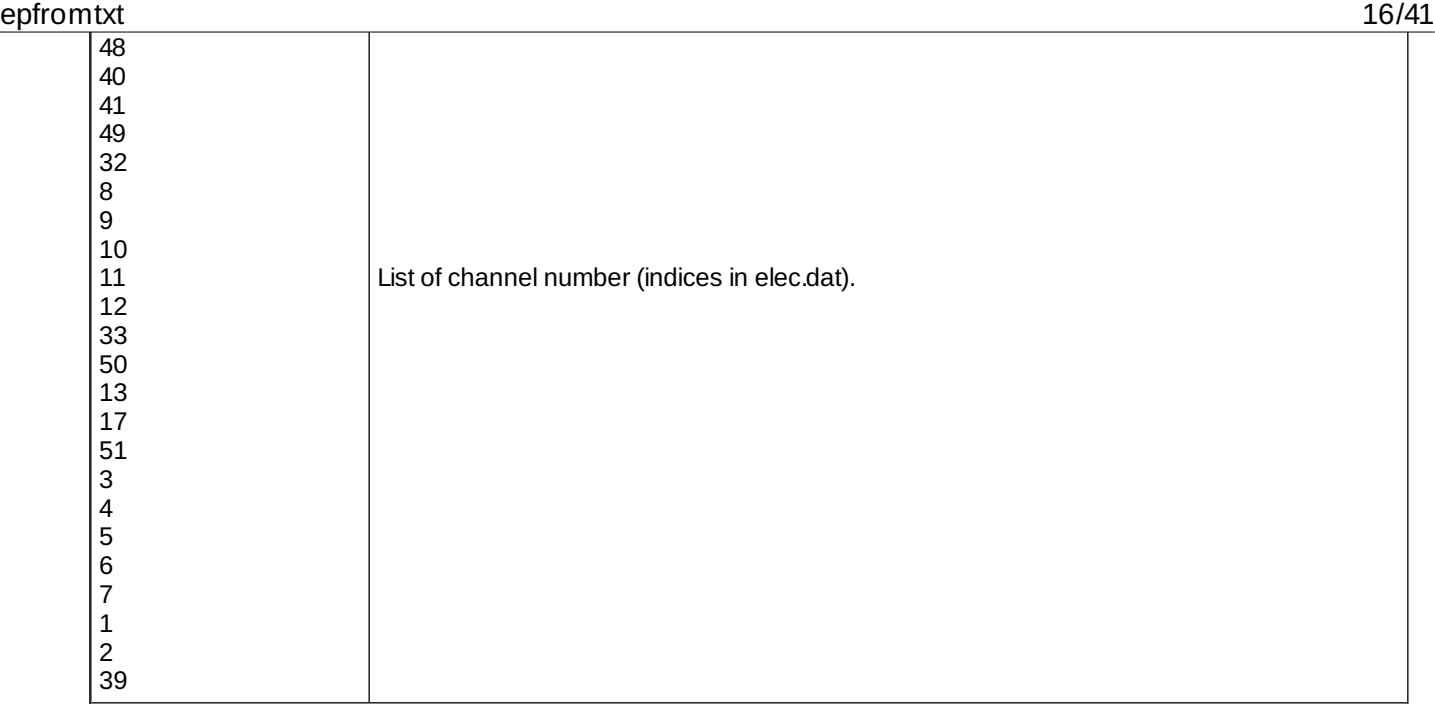

In the example above, the electrodes list corresponds to the following labels and positions :

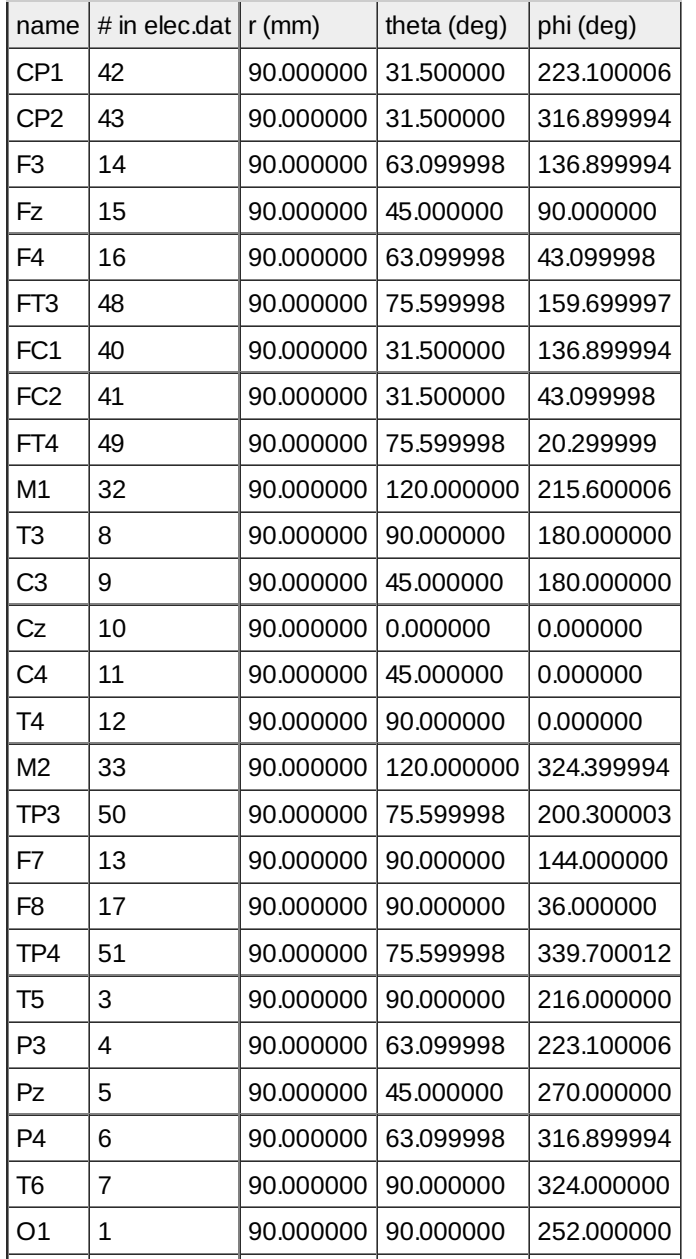

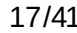

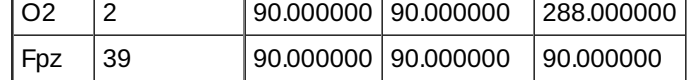

- *Examples*
- *Comments*
- *Current version*

1.02 29-09-2010

- *History*
	- 1.00 30-03-2000 (PEA) : 1st version.
	- 1.01 ? (PEA) : minor modification.
	- 1.02 29-09-2010 (PEA) : updates to use cmake and free release of Elan. Reads electrode numbers as int instead of float.
- *Files*

\$ELANPATH/bin/epfromtxt

*See also*

# <span id="page-16-0"></span>**[epkruskal](#page-0-16)**

*Description*

Computes the Kruskal-Wallis (non-parametric test) test between several groups (conditions) of EP files (**.p**). The output are statistical EP files. The statistical procedure is described in "Non Parametric Statistics for the Behavioural Sciences" by S.Siegel, McGraw Hill, 1956, p.184.

*Usage*

```
epkruskal [+fdr]
with :
```
• option :

+fdr : computes False Detection Rate (FDR) after the statistical test. It creates 2 EP files with a mask of the statistical results (H and p) with the computed FDR. This requires a probability (p) threshold value.

This program uses an interactive input.The questions are as follows (questions (program) are italic, answers (user) are bold): *FDR threshold :*

### **0.05**

...

It defines the probability (p) threshold value to be used for masking the statistical results (H) by the threshold FDR statistics. Only if +fdr option is specified.

```
Number of conditions :
3
Number of files in condition 1 :
10
Number of files in condition 2 :
15
Number of files in condition 3 :
12
Input file name (with extension) 1 in condition 1 :
epfile1cond1.p
Input file name (with extension) 2 in condition 1 :
epfile2cond1.p
```
### epmask 18/41

...

*Input file name (with extension) 1 in condition 2 :* **epfile1cond2.p**

*Input file name (with extension) 12 in condition 3 :* **epfile12cond3.p** *Output file name (without extension) :* **out\_ep.kw**

*Fields of parameter file and example*

#### *Examples*

The example above will create the following files : out\_ep.kw.H.p : **.p** file of the H value of the Kruskal-Wallis test computed on the 3 conditions. out ep.kw.p.p : **.p** file of the probability value (p) of the Kruskal-Wallis test computed on the 3 conditions.

### *Comments*

1. All EP files should be compatible (in terms of number of channels and samples, number of pre-stimulus samples, sampling frequency) to the first EP file (file 1 in condition 1).

### *Current version*

#### 1.04 29-06-2012

### *History*

- $\circ$  1.00 09-04-2005 (OB) : 1st documented version.
- $\circ$  1.01 13-08-2007 (PEA) : minor modification.
- 1.02 29-09-2010 (PEA) : updates to use cmake and free release of Elan.
- o 1.03 26-01-2011 (PEA) : removes static allocation for reading and writing EP files.
- 1.04 29-06-2012 (PEA) : adds FDR correction option.

### *Files*

\$ELANPATH/bin/epkruskal

### *See also*

[epwilcox](http://elan.lyon.inserm.fr/?q=epwilcox) [13], [epquade](http://elan.lyon.inserm.fr/?q=epquade) [14], [epwinquade](http://elan.lyon.inserm.fr/?q=epwinquade) [15]

## <span id="page-17-0"></span>**[epmask](#page-0-17)**

### *Description*

Masks evoked potential file (**.p**) with another evoked potential file. The output is a new evoked potential file (**.p**).

### *Usage*

epmask file\_mask.p file\_data.p file\_data\_out.p threshold flag new\_value

with :

- $\circ$  file mask.p : input EP filename (with extension) used for masking.
- $\circ$  file data.p : input EP filename (with extension) to mask.
- $\circ$  file data out.p : output EP filename (with extension) containing masked data.
- o threshold : threshold threshold value.
- flag : choose value to mask :

1: masks values >= threshold.

0: masks values  $\leq$  threshold. 2: masks values = threshold.

- o new\_value : value used for masking. It replaces the masked data.
- *Fields of parameter file and example*
- *Examples*
- *Comments*
- *Current version*

1.04 15-05-2014

- *History*
	- $\circ$  1.00 29-05-2002 (PEA) : 1st documented version.
	- $\circ$  1.01 13-08-2007 (PEA) : minor modification.
	- 1.02 29-09-2010 (PEA) : updates to use cmake and free release of Elan.
	- o 1.03 26-01-2011 (PEA) : removes static allocation for reading EP files.
	- $\circ$  1.04 15-05-2014 (PEA) : add threshold type 2 (=).
- *Files*

\$ELANPATH/bin/epmask

*See also*

## <span id="page-18-0"></span>**[epmeasure](#page-0-18)**

*Description*

Experimental feature. Description will come soon...

*Usage*

epmeasure

This program uses an interactive input.The questions are as follows (questions (program) are italic, answers (user) are bold):

- *Fields of parameter file and example*
- *Examples*
- *Comments*
	- 1. It should be noted that all the EP file name are entered with the .p extension.
- *Current version*

### *History*

- 1.00 10-04-2013 (PEA) : 1st documented version.
- 1.01 26-09-2013 (PEA) : ask for saving data to file text. Cosmetic modification in output.
- 1.02 27-11-2013 (PEA) : change question for channel factor (intrasubject factor).
- 1.03 09-10-2014 (PEA) : change question order.
- 1.04 10-03-2016 (PEA) : fix error when only one factor (intrasubject).
- 1.05 17-03-2016 (PEA) : fix error in latency measures.

#### *Files*

\$ELANPATH/bin/epmeasure

*See also*

## <span id="page-19-0"></span>**[epmedian](#page-0-19)**

### *Description*

Computes median value on EP files (**.p**) for each channel and sample.

### *Usage*

#### epmedian

This program uses an interactive input.The questions are as follows (questions (program) are italic, answers (user) are bold): *Number of EP files :*

```
10
EP file name # 1 :
epfile1.p
EP file name # 2 :
epfile2.p
...
EP file name # 10 :
epfile10.p
Output EP file :
```
- *Fields of parameter file and example*
- *Examples*

**medianfile.p**

#### *Comments*

1. It should be noted that all the EP file name are entered with the .p extension.

#### *Current version*

#### 1.02 26-01-2011

### *History*

- 1.00 14-11-2001 (BY) : 1st documented version.
- 1.01 29-09-2010 (PEA) : updates to use cmake and free release of Elan.
- o 1.02 26-01-2011 (PEA) : removes static allocation for reading and writing EP files.

### *Files*

\$ELANPATH/bin/epmedian

*See also*

## <span id="page-20-0"></span>**[epnorm](#page-0-20)**

### *Description*

Normalizes individual **.p** files from several paired groups (conditions) of EP files (**.p**). The output are normalised **.norm.p** files.

### *Usage*

epnorm myparameterfile.par mycondfile.cond

with :

- myparameterfile.par : conversion parameter file (with extension).
- mycondfile.cond : ascii file including the list of **.p** to process (see below).

#### epnorm\_channel\_flag 1 1 0 0 1 List of the channels to normalize: 1/0 for selected/unselected channels. epnorm\_time\_hw 50 Half-window size (in ms) of smoothing window. If the value is set to 0, no smoothing is applied, and all samples are computed. epnorm\_time\_step 50 Time step (in ms) of smoothing window. epnorm\_normalization 1 Normalization type. Possible values are : 0: no normalization 1: for each subject, each sample is divided by the norm of the vector in channel  $\Box$  condition space 2: for each subject and each condition, each sample is divided by the norm of the vector in channel space 3: for each condition and sample, each sample is divided by the norm of the mean vector (across subjects) in channel space 4, 5, 6: same as 1, 2, 3 except that the maximum norm in the analysis time-window is taken epnorm\_lat\_beg\_ms 100 Beginning latency for normalization (in ms). epnorm\_lat\_end\_ms 300 Ending latency for normalization (in ms).

*Fields of parameter file and example*

The condition file is a text file formatted as follow:

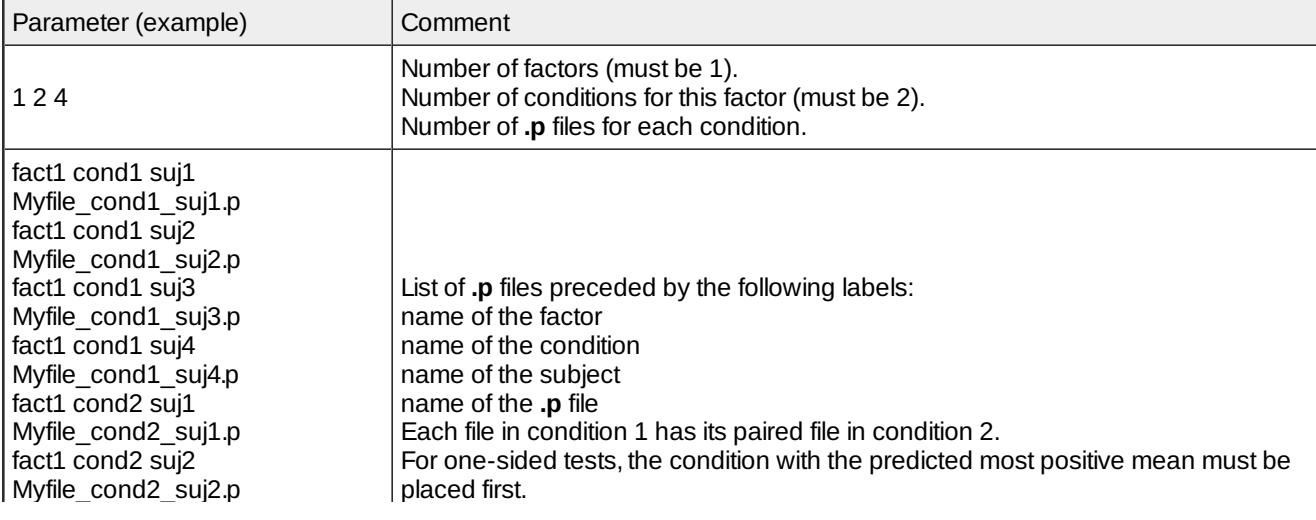

## *Examples*

## *Comments*

- 1. All EP files should be compatible (in terms of number of channels and samples, number of pre-stimulus samples, sampling frequency) to the first EP file (file 1 in condition 1).
- 2. Note that this program may use  $e$ pranddiff  $[16]$  parameters (eprand\_channel\_flag, eprand\_time\_hw, eprand\_time\_step, eprand\_normalization, eprand\_lat\_beg\_ms, eprand\_lat\_end\_ms) instead of its own parameters.

## *Current version*

1.07 14-08-2012

## *History*

- 1.00 21-03-2006 (PEA) : 1st version.
- 1.01 23-03-2006 (JB) : adds maximum norm, smoothing window.
- 1.02 29-03-2006 (JB) : normalizes smoothed values.Adds parameter file. Reads epranddif parameters.
- $\circ$  1.03 23-03-2006 (JB) : fixes error with subsampling.
- $\circ$  1.04 22-05-2006 (JB) : fixes error with subsampling (time 0), improves test of compatibility of files.
- 1.05 29-09-2010 (PEA) : updates to use cmake and free release of Elan.
- o 1.06 26-01-2011 (PEA) : removes static allocation for reading and writing EP files.
- 1.07 14-08-2012 (PEA) : fixes error when reading files 2nd time (1st for compatibility check, 2nd for data). File name was freed after 1st read.

## *Files*

\$ELANPATH/bin/epnorm

*See also*

[epranddiff](http://elan.lyon.inserm.fr/?q=epranddiff) [16]

## <span id="page-21-0"></span>**[epquade](#page-0-21)**

## *Description*

Computes the Quade test (non-parametric test) on EP files (**.p**). It allows to compare many conditions with paired subjects.

The Quade test is a nonparametric two-way analyses of variance. It is equivalent to an ANOVA with 1 factor, paired subjects and many conditions.

*Usage*

## epquade

This program uses an interactive input.The questions are as follows (questions (program) are italic, answers (user) are bold): *Number of conditions :*

**3** *Number of files per condition :* **10** *Conover 2 by 2 comparisons : probability threshold (e.g. 0.01) :* **0.01** *Condition 1 | file 1 EP file name (without extension) :*

### epranddiff 23/41

...

## **epfile1cond1**

```
Condition 1 | file 2 EP file name (without extension) :
epfile2cond1
```
*Condition 2 | file 1 EP file name (without extension) :* **epfile1cond2**

... *Condition 3 | file 10 EP file name (without extension) :* **epfile10cond3**

*Output file prefix for p, F and Conover values (without extension) :* **quade\_ep**

- *Fields of parameter file and example*
- *Examples*

### *Comments*

- 1. All EP files should be compatible (in terms of number of channels and samples, number of pre-stimulus samples, sampling frequency) to the first EP file (file 1 in condition 1).
- 2. In output Conover Ep files, only significant values are stored in file (positive values). The others are replaced by 1.

### *Current version*

1.05 14-04-2011

### *History*

- 1.03 28-01-2011 (PEA) : 1st documented version.
- 1.04 12-04-2011 (PEA) : minor modification (adds "without extension" when asking for filename).
- 1.05 14-04-2011 (PEA) : fixes an error on file names (may crash).

#### *Files*

\$ELANPATH/bin/epquade

### *See also*

[epwilcox](http://elan.lyon.inserm.fr/?q=epwilcox) [13], [epkruskal](http://elan.lyon.inserm.fr/?q=epkruskal) [17], [epwinquade](http://elan.lyon.inserm.fr/?q=epwinquade) [15]

## <span id="page-22-0"></span>**[epranddiff](#page-0-22)**

### *Description*

Performs a statistical randomization test between several paired groups (conditions) of ep files (\*.p). The output is a statistical \*.p file

This program basically creates a **.rand.p.p** file representing the probability values p that the actual difference between two conditions is found by chance (the distribution of differences under the null hypothesis is estimated by randomly permuting conditions), independently computed for each channel over each moving window. They can be viewed by erpa as curve plots.

Optionally, this program can take into account the number of samples of the window of analysis and correct for multiple tests in different ways:

- The minimum number of consecutive significant samples (at a given probability threshold proba\_measure) appearing in permutations with a given probability threshold proba\_compute is computed independently for each channel (i.e. the maximum number of significant samples appearing with a given probability under the null hypothesis).

- The maximum significance probability appearing in permutations with a given probability threshold proba\_compute (i.e. the minimum significance probability appearing with a given probability under the null hypothesis) is computed

### epranddiff 24/41

across samples (i.e. independently for each channel) or accross channels and electrodes. The output files for these options are 2 statistical **.p** files (uncorrected and corrected) and a **.txt** file including the correction value for each channel.

## *Usage*

epranddiff myparfile.par mycondfile.cond nb\_permut with :

- myparfile.par : parameter file (with extension).
- mycondfile.cond : ascii file including the list of **.p** to process (with extension).
- nb\_permut : number of permutations that are made to estimate the distribution of differences under the null hypothesis (example: 10000 drawings enables a resolution of p=0.001).

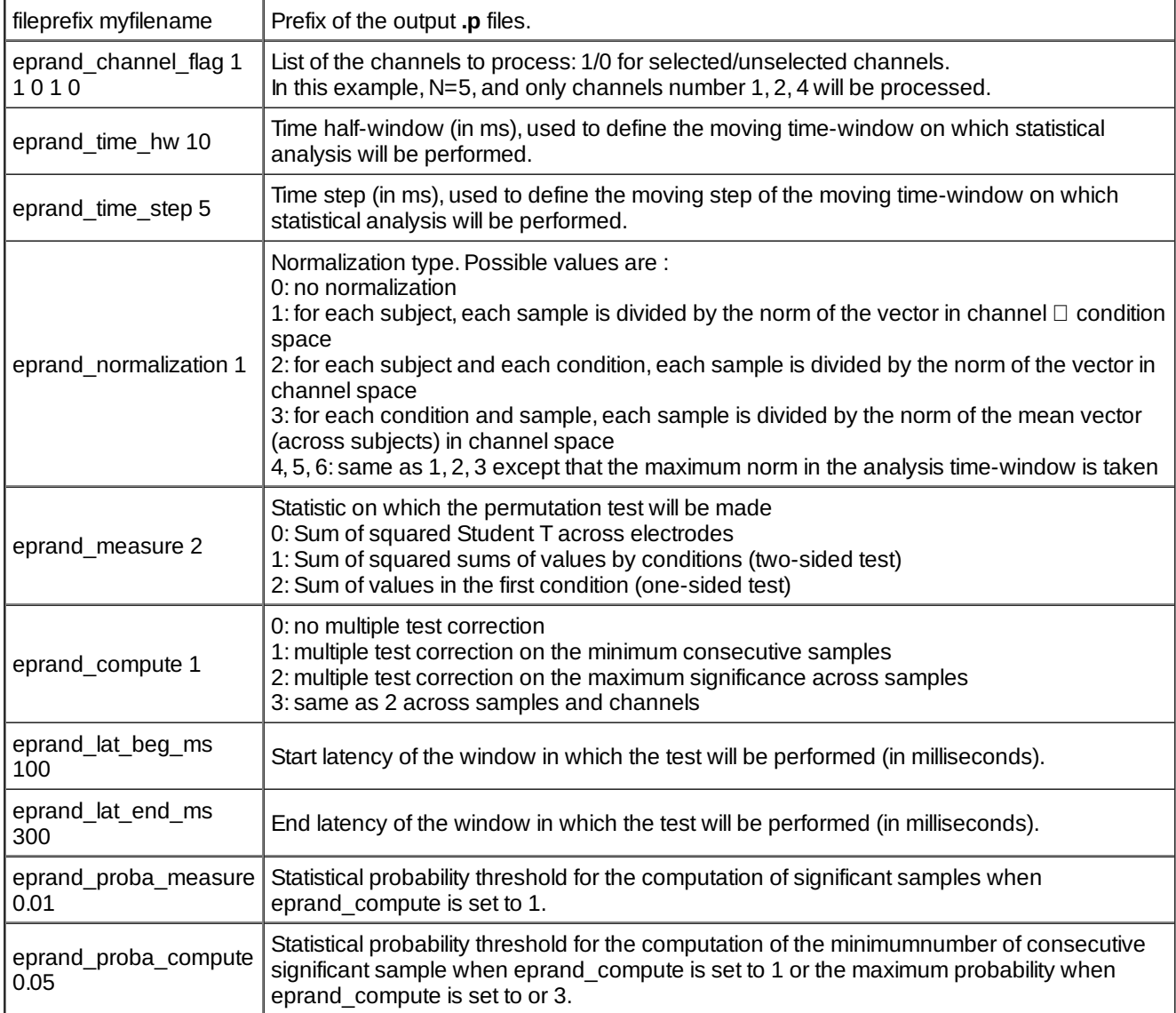

## *Fields of parameter file and example*

The condition file is a text file formatted as follow:

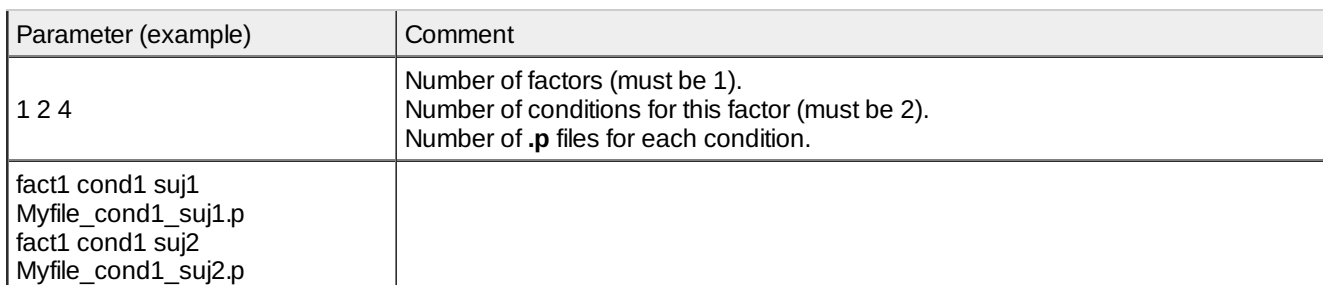

### epranddiff 25/41

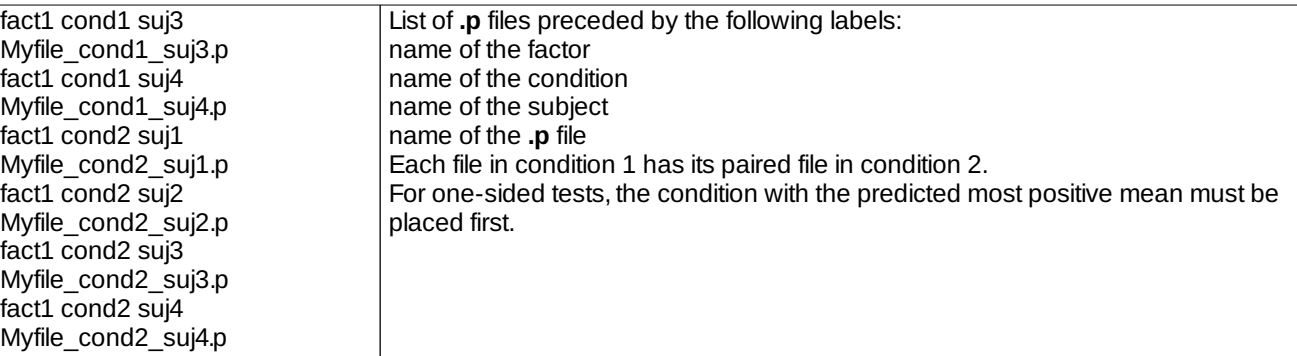

### *Examples*

In the above example, two paired groups of 4 files are compared. They will be processed on a time window ranging from 100 ms post-stimulus to 300 ms post-stimulus. The analysis will be performed on the sum of values in condition one averaged over a moving window having 10 ms of half duration (total duration of 20 ms), moving by step of 5 ms, on channels 1, 2 and 4.As correction for multiple comparison is on, the minimum number of consecutive significant (with p = 0.01) samples appearing with a probability of 0.05 across permutations will be computed. The output files are :

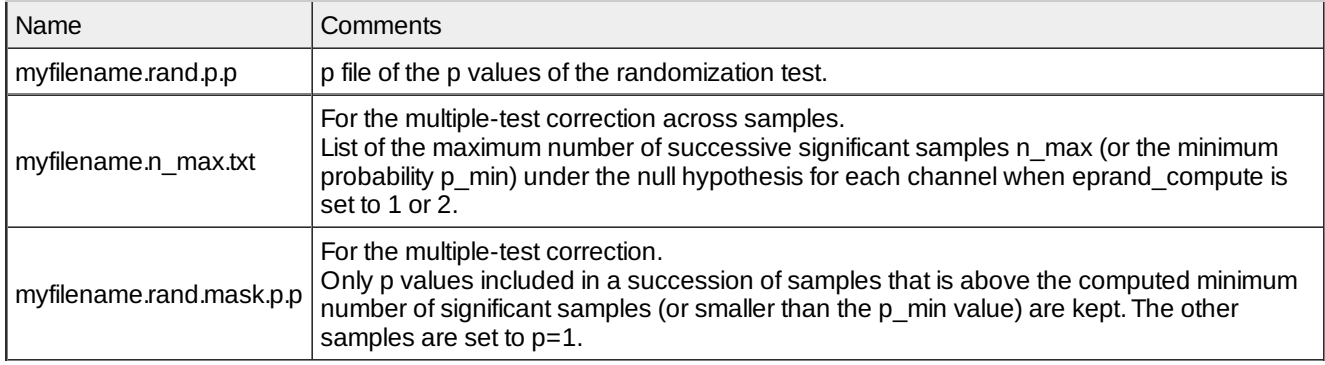

#### *Comments*

1. All ep files should be compatible (in terms of number of channels and samples, number of pre-stimulus samples, sampling frequency) to the first ep file (file 1 in condition 1).

#### *Current version*

2.18 15-04-2011

#### *History*

- 1.00 24-04-2003 (PEA) : 1st version.
- $\circ$  1.01 09-11-2004 (PEA) : minor modification.
- $0.1.02$  25-01-2005 (PEA) : minor modification.
- 1.04 02-05-2005 (PEA) : adds shell sort. Major modifications.
- 1.05 02-07-2005 (PEA) : minor modification.
- $\circ$  1.06 09-08-2005 (PEA) : adds eprand compute=2.
- 1.07 09-08-2005 (PEA) : fixes error.
- 1.08 06-03-2006 (JB) : adds correction for multiple test for topographical test (eprand\_measure=0), and fixes error for probability if eprand\_compute=1.
- 2.01 13-03-2006 (JB) : adds eprand\_measure=5 (sum of values of condition 1).
- 2.02 15-03-2006 (JB) : adds eprand\_measure=6 (sum of squared condition sums).
- $\circ$  2.03 15-03-2006 (JB) : modifies unilateral tests (eprand measure = 1,2,5) : the user must specify the condition with the largest mean by putting it in 1st rank in the .cond conditions file.
- 2.05 18-03-2006 (JB) : adds minimum of significativity for samples. Integrates T2 sum to general case.
- 2.06 19-03-2006 (JB) : adds minimum of significativity for channels x samples.
- 2.07 19-03-2006 (JB) : modifies eprand\_measure field : 0=topographical test, 1=bilateral test, 2=unilateral test.
- 2.08 21-03-2006 (JB) : includes conditions in permutations.
- $\circ$  2.09 21-03-2006 (JB) : adds normalization.
- 2.10 24-03-2006 (JB) : adds normalization with vector of maximum of analysis window.

### epresample 26/41

- 2.12 28-03-2006 (JB) : enhances correction of minimum significativity algorithm.
- 2.13 29-03-2006 (JB) : normalizes subsampled values.
- 2.14 30-03-2006 (JB) : fixes error when few number of permutations, and subsampling.
- 2.15 18-05-2006 (JB) : adds check for file compatibility.
- 2.16 13-12-2006 (JB) : fixes error (rounded value) of time step and half-window size.
- 2.17 29-09-2010 (PEA) : updates to use cmake and free release of Elan.
- 2.18 15-04-2011 (PEA) :removes static allocation for reading and writing EP file. Changes Shell sort to Heap sort in FDR (faster algorithm).
- *Files*

\$ELANPATH/bin/epranddiff

*See also*

[eegranddiff](http://elan.lyon.inserm.fr/?q=eegrandadd) [18]

## <span id="page-25-0"></span>**[epresample](#page-0-23)**

### *Description*

Resamples an EP file (**.p**) from a template EP file (used for sampling frequency, prestimulus and poststimulus number of samples definition). There is no temporal interpolation of data. The values are just repeated. It is used to superimposed smoothed data (created by [eegstat](http://elan.lyon.inserm.fr/?q=eegstat) [19], [epkruskal](http://elan.lyon.inserm.fr/?q=epkruskal) [17] or [epwilcox](http://elan.lyon.inserm.fr/?q=epwilcox) [13]) with actual data.

### *Usage*

epresample file\_template.p file\_data\_in.p file\_data\_out.p time\_win time\_shift

with :

- $\circ$  file template.p : template file name (with extension). It gives sampling frequency, prestimulus and poststimulus number of samples.
- file\_data\_in.p : input EP file to resample (with extension).
- $\circ$  file data out.p : output resampled EP file (with extension).
- o time\_win : time window duration in ms corresponding to the time step.
- o time\_shift : time shift in ms to start the resampling.
- *Fields of parameter file and example*
- *Examples*
- *Comments*
	- 1. The following figure illustrates the use of this program :

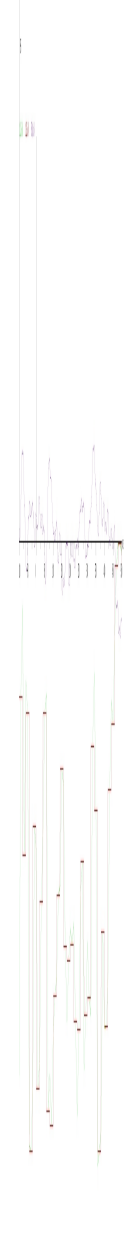

a a da

[20]

kala.f1.PS.p is the template file.

kala.f1.PS.wil.p.p is the result of **[epwilcox](http://elan.lyon.inserm.fr/?q=epwilcox)** [13].

kala.f1.PS.wil.p.surech.p is resampled kala.f1.PS.wil.p.p. with values repeated along the each time window.

### eprms 28/41

1.04 16-05-2014

## *History*

- 1.00 09-04-2006 (OB) : 1st version.
- $\circ$  1.01 13-08-2007 (PEA) : minor modification.
- 1.02 29-09-2010 (PEA) : updates to use cmake and free release of Elan.
- $\circ$  1.03 31-01-2011 (PEA) : removes static allocation for reading and writing EP files.
- 1.04 16-05-2014 (PEA) : check indices of output files in some time window configuration (rounding latencies to samples).

### *Files*

\$ELANPATH/bin/epresample

*See also*

[eegstat](http://elan.lyon.inserm.fr/?q=eegstat) [19], [epkruskal](http://elan.lyon.inserm.fr/?q=epkruskal) [17], [epwilcox](http://elan.lyon.inserm.fr/?q=epwilcox) [13], [epsmooth](http://elan.lyon.inserm.fr/?q=epsmooth) [21], [tfavgresample](http://elan.lyon.inserm.fr/?q=tfavgresample) [22]

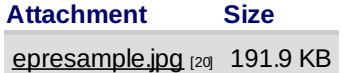

## <span id="page-27-0"></span>**[eprms](#page-0-24)**

*Description*

Computes RMS (root mean square) value across channels on an EP (.p) file. The output is an EP file with only one channel containing the RMS value for each sample.

*Usage*

eprms

This program uses an interactive input.The questions are as follows (questions (program) are italic, answers (user) are bold): *Number of channel to compute RMS on (0=all channels) :* **8**

*Rank of channels to compute RMS on (starting from 1) :*

**1**

**2**

**3 4**

**5**

**6**

**7**

**8**

*Name of the file (without extension) to compute RMS on (or Return to quit) :*

**my\_input\_ep\_file1**

*Name of the output file (without extension) :* **ep\_rms\_8chan\_file1** *Name of the file (without extension) to compute RMS on (or Return to quit) :* **my\_input\_ep\_file2** *Name of the output file (without extension) :* **ep\_rms\_8chan\_file2** *Name of the file (without extension) to compute RMS on (or Return to quit) :*

*Fields of parameter file and example*

## *Comments*

1. It should be noted that all the EP file name are entered without extension.

## *Current version*

1.03 31-01-2011

## *History*

- 1.00 29-09-2006 (PEA) : 1st version.
- 1.01 13-08-2007 (PEA) : minor modification.
- 1.02 29-09-2010 (PEA) : updates to use cmake and free release of Elan.
- o 1.03 31-01-2011 (PEA) : removes static allocation for reading and writing EP files.

### *Files*

\$ELANPATH/bin/eprms

### *See also*

## <span id="page-28-0"></span>**[epscd](#page-0-25)**

### *Description*

Computes the interpolated values of an evoked potential file (**.p**) at the original electrodes.Scalp potential or scalp current density (SCD, e.g., surface Laplacian) can be computed. The output is a new evoked potential file (**.p**).

### *Usage*

epscd myfilein myfileout spline\_order potscd\_flag flag\_regul [latbegin latend]

with :

- myfilein : input ep filename (potential data) (without extension).
- myfileout : output filename (potential or SCD data) (without extension).
- o spline order : order of the spline interpolation (usually 3 or 4).
- potscd\_flag : type of data to compute :

0: data remains unchanged (potential values). 1: computes SCD (Laplacian) from potential values.

 $\circ$  flag regul : type of regularization :

0: no regularization. 1: Tikhonov regularization.

options :

latbegin latend : begin and end latencies; optional parameters for computation. If omitted, computation is performed on the whole epoch.

### *Fields of parameter file and example*

*Examples*

Command line to get the unregularized SCD for the whole epoch : *epscd file\_in file\_out 4 1 0*

### epsd 30/41

### *Comments*

- 1. Spline order suggestion : if regularization is used for potential or SCD, take spline\_order = 3, otherwise take spline\_order = 4
- 2. Possible error messages:

*Spline error : triangularization error (dspfa : 1) spline\_calc\_coef ERROR computing spline coefficients*

For these 2 messages, myfile\_in probably contains electrodes for which SCD cannot be computed (aligned electrodes, too few electrodes, or incorrect electrode positions for example).

3. Formulas :

The comutation of SCD (Scalp Curent Density) is :ΔV\*σ/R2 (en mA/m3) with  $\sigma$  = scalp conductivity = 0.45 Siemens/m = 0.45 (Ohm.m)-1  $R =$  head radius = 0.09 m σ/R2 = 55.55 103 (with V in μV)

### *Current version*

1.17 24-01-2011

### *History*

- 1.00 09-12-2001 (PEA) : 1st documented version.
- $\circ$  1.10 11-12-2001 (PEA) : minor modification.
- 1.11 01-02-2002 (PEA) : minor modification.
- $\circ$  1.13 10-04-2002 (PEA) : minor modification.
- 1.14 20-05-2002 (PEA) : minor modification.
- 1.15 13-08-2007 (PEA) : minor modification.
- 1.16 29-09-2010 (PEA) : updates to use cmake and free release of Elan.
- 1.17 24-01-2011 (PEA) :removes static allocation for reading EP file.

#### *Files*

\$ELANPATH/bin/epscd

*See also*

[eegspline](http://elan.lyon.inserm.fr/?q=eegspline) [3]

## <span id="page-29-0"></span>**[epsd](#page-0-26)**

*Description*

Computes standard deviation of EP (.p) files. The output is an EP file containing the standard deviation for each sample and each channel.

*Usage*

epsd

This program uses an interactive input.The questions are as follows (questions (program) are italic, answers (user) are bold): *Number of EP files ?* **3**

*EP filename #1 (without extension) :* **my\_input\_ep\_file1** *EP filename #2 (without extension) :* **my\_input\_ep\_file2** *EP filename #3 (without extension) :* **my\_input\_ep\_file3**

## epsmooth 31/41

*Name of output pem file containing standard deviation values (without extension) :* **ep\_sd**

- *Fields of parameter file and example*
- *Examples*

#### *Comments*

- 1. It should be noted that all the EP file name are entered without extension.
- 2. All EP files should be compatible (in terms of number of channels and samples, number of pre-stimulus samples,
- sampling frequency) to the first EP file.
- 3. Possible error messages:

Incompatible epfile : p\_xe[n]

the file you just enter is not compatible with the previous ones. The 'n' indicates which field of the \*.p header is wrong: - 1 the number of channel,

- 2 the number of samples,
- 3 the epoch duration,
- 4 the number of pre-stimulus samples,
- 5 the sampling period.

#### *Current version*

#### 1.02 31-01-2011

### *History*

- 1.00 14-11-2001 (BY) : 1st version.
- o 1.01 29-09-2010 (PEA) : updates to use cmake and free release of Elan.
- 1.02 31-01-2011 (PEA) : removes static allocation for reading and writing EP files.

### *Files*

\$ELANPATH/bin/epsd

*See also*

## <span id="page-30-0"></span>**[epsmooth](#page-0-27)**

#### *Description*

Smoothes an EP (.p) files. The output is an EP file containing the smoothed value for each sample and each channel.

*Usage*

epsmooth

This program uses an interactive input.The questions are as follows (questions (program) are italic, answers (user) are bold): *Window duration (msec) :*

**50**

*Smoothing beginning latency (msec) :* **0**

*EP file name to smooth (without extension) or Return to quit :*

**my\_input\_ep\_file1** *Output file name (without extension) :*

**my\_input\_ep\_file1.smoothed**

*EP file name to smooth (without extension) or Return to quit :*

**my\_input\_ep\_file2** *Output file name (without extension) :* **my\_input\_ep\_file2.smoothed** *EP file name to smooth (without extension) or Return to quit :*

- *Fields of parameter file and example*
- *Examples*

### *Comments*

- 1. It should be noted that all the EP file name are entered without extension.
- 2. All EP files should be compatible (in terms of number of channels and samples, number of pre-stimulus samples, sampling frequency) to the first EP file.
- 3. Possible error messages:

### Incompatible epfile : p\_xe[n]

the file you just enter is not compatible with the previous ones. The 'n' indicates which field of the \*.p header is wrong:

- 1 the number of channel,
- 2 the number of samples,
- 3 the epoch duration,
- 4 the number of pre-stimulus samples,
- 5 the sampling period.

### *Current version*

1.02 31-01-2011

#### *History*

- 1.00 30-03-2000 (BY) : 1st version.
- 1.01 29-09-2010 (PEA) : updates to use cmake and free release of Elan.
- $\circ$  1.02 31-01-2011 (PEA) : removes static allocation for reading and writing EP files.

### *Files*

\$ELANPATH/bin/epsmooth

### *See also*

## <span id="page-31-0"></span>**[epspectrum](#page-0-28)**

*Description*

Computes the FFT of an evoked potential file (**.p**). The output is a new EP file (**.p**) containing the spectrum.

*Usage*

epspectrum myfilein myfileout [-c][-begin=lat\_begin\_msec][-end=lat\_end\_msec][-blackman=nb\_samples\_blackman][window=nb\_samples\_FFT]

- with :
	- myfilein : input EP filename (without extension).
	- myfileout : output filename (without extension).
	- options :
		- -c : center signal (default is not).

### epstudent 33/41

-begin=lat begin msec : begin latency (msec) for computation (default is beginning of file). -end=lat\_end: lat\_end\_msec and end latency (msec) for computation (default is end of file). -blackman=nb\_samples\_blackman: number of samples for Blackman window (default is 100). -window=nb\_samples\_FFT: number of samples of FFT window (default is all samples, one FFT).

- *Fields of parameter file and example*
- *Examples*
- *Comments*
- *Current version*

1.03 01-02-2011

- *History*
	- 1.00 04-03-2008 (PEA) : 1st version.
	- 1.01 14-04-2008 (PEA) : fixes computation error.
	- o 1.02 29-09-2010 (PEA) : updates to use cmake and free release of Elan.
	- $\circ$  1.03 01-02-2011 (PEA) : removes static allocation for reading EP file.
- *Files*

\$ELANPATH/bin/epspectrum

*See also*

## <span id="page-32-0"></span>**[epstudent](#page-0-29)**

*Description*

Computes the Student test on EP files (**.p**). It allows to compare 2 conditions with paired subjects. It takes the difference between the 2 conditions as input.

*Usage*

epstudent

This program uses an interactive input.The questions are as follows (questions (program) are italic, answers (user) are bold): *Output EP file prefix (without extension) or Return to quit :*

### **mystudenttestfile**

Operation to apply to data : nothing (Return), normalize (n) or weight by event numbers (p or w) :

Enter **Return** to do nothing, **n** to normalize each difference file by maximum value of the file, or **w** to weight difference file by event number.

*EP file name (without extension) of difference or Return to quit :*

**epfile1**

*EP file name (without extension) of difference or Return to quit :* **epfile2** ...

*EP file name (without extension) of difference or Return to quit :*

Output files :

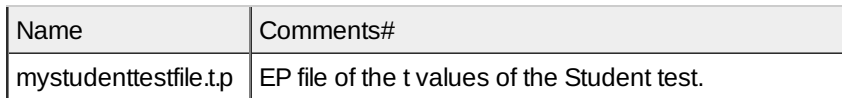

*Fields of parameter file and example*

### *Examples*

### *Comments*

- 1. All EP files should be compatible (in terms of number of channels and samples, number of pre-stimulus samples, sampling frequency) to the first EP file (file 1 in condition 1).
- 2. The computed test is bilateral.

### *Current version*

### 1.01 19-01-2012

### *History*

- 1.00 16-09-2011 (PEA) : 1st version.
- 1.01 19-01-2012 (PEA) : fixes an error on test value.

### *Files*

\$ELANPATH/bin/epstudent

### *See also*

[epwilcox](http://elan.lyon.inserm.fr/?q=epwilcox) [13], [epunpairedstudent](http://elan.lyon.inserm.fr/?q=epunpairedstudent) [23]

## <span id="page-33-0"></span>**[eptopsquid](#page-0-30)**

*Description*

Writes the top squid number in an evoked potential file (**.p**).

*Usage*

eptopsquid epfilein topsquid

with :

- epfilein : EP file to modify (without extension).
- topsquid : top squid number.
- *Fields of parameter file and example*
- *Examples*
- *Comments*
	- 1. This number is :- (squid\_number + 253) and stored in the 7th position of the 2nd header.

### *Current version*

1.03 01-02-2011

## *History*

- 1.01 30-03-2000 (OB/CTB) : 1st documented version.
- 1.02 29-09-2010 (PEA) : updates to use cmake and free release of Elan.
- 1.03 01-02-2011 (PEA) :removes static allocation for reading EP file.
- *Files*

\$ELANPATH/bin/eptopsquid

*See also*

## <span id="page-34-0"></span>**[epunpairedstudent](#page-0-31)**

*Description*

Computes the Student test on EP files (**.p**). It allows to compare 2 conditions with unpaired subjects.

*Usage*

epunpairedstudent

This program uses an interactive input.The questions are as follows (questions (program) are italic, answers (user) are bold): *Output EP file prefix (without extension) or Return to quit :*

**unpairedstudenttestfile** *Number of files in condition 1 :* **32** *Number of files in condition 2 :* **31** *Input file name (with extension) 1 in condition 1 :* **epfile1cond1.p** *Input file name (with extension) 2 in condition 1 :* **epfile2cond1.p** ...

*Input file name (with extension) 32 in condition 1 :* **epfile32cond1.p** *Input file name (with extension) 1 in condition 2 :* **epfile1cond2.p** *Input file name (with extension) 2 in condition 2 :* **epfile2cond2.p**

... *Input file name (with extension) 31 in condition 2 :* **epfile31cond2.p**

Output files :

NameComments#

unpairedstudenttestfile.t.p EP file of the t values of the Student test.

unpairedstudenttestfile.p.p EP file of the probability value (p) of the Student test.

*Fields of parameter file and example*

*Examples*

## *Comments*

- 1. All EP files should be compatible (in terms of number of channels and samples, number of pre-stimulus samples, sampling frequency) to the first EP file (file 1 in condition 1).
- 2. The computed test is bilateral.
- 3. Number of subjects in each condition should be greater than 30.

## *Current version*

1.00 12-01-2012

- *History*
	- 1.00 12-01-2012 (PEA) : 1st version.

## *Files*

\$ELANPATH/bin/epunpairedstudent

## *See also*

[epstudent](http://elan.lyon.inserm.fr/?q=epstudent) [24], [epkruskal](http://elan.lyon.inserm.fr/?q=epkruskal) [17]

# <span id="page-35-0"></span>**[epwilcox](#page-0-32)**

*Description*

Computes the Wilcoxon test (non-parametric test) on EP files (**.p**). It allows to compare 2 conditions (or the difference between 2 conditions) with paired subjects.

## *Usage*

```
epwilcox [+fdr]
with :
```
• option :

+fdr : computes False Detection Rate (FDR) after the statistical test. It creates 2 EP files with a mask of the statistical results (Z and p) with the computed FDR. This requires a probability (p) threshold value.

This program uses an interactive input.The questions are as follows (questions (program) are italic, answers (user) are bold):

```
Number of conditions (2 conditions or 1 = difference file) :
```
**2** *Number of files per condition :* **10** *FDR threshold :* **0.05** It defines the probability (p) threshold value to be used for masking the statistical results (Z) by the threshold FDR statistics. Only if +fdr option is specified. *Input file name (with extension) 1 in condition 1 :*

**epfile1cond1.p** *Input file name (with extension) 2 in condition 1 :* **epfile2cond1.p**

```
...
Input file name (with extension) 1 in condition 2 :
epfile1cond2.p
```
... *Input file name (with extension) 10 in condition 0 :*

### epwinquade 37/41

#### **epfile10cond2.p**

*Output file prefix (without extension) :* **wilcox\_ep**

- *Fields of parameter file and example*
- *Examples*
- *Comments*
	- 1. The programs creates 2 EP files : **.Z.p** and **.p.p** . In the above example, it will give wilcox\_ep.p.p and wilcox\_ep\_Z.p .
	- 2. All EP files should be compatible (in terms of number of channels and samples, number of pre-stimulus samples, sampling frequency) to the first EP file (file 1 in condition 1).
- *Current version*

2.06 17-07-2012

- *History*
	- $\circ$  1.00 08-04-2003 (PEA) : 1st documented version.
	- 2.00 22-05-2003 (PEA/OB) : adds the input of the difference between 2 conditions.
	- 2.01 13-08-2007 (PEA) : minor modification.
	- 2.02 29-09-2010 (PEA) : updates to use cmake and free release of Elan.
	- $\circ$  2.03 02-02-2011 (PEA) : removes static allocation for reading and writing EP files.
	- 2.04 07-10-2011 (PEA) : adds test for at least 2 samples to test in Wilcoxon test.
	- 2.05 16-05-2012 (PEA) : adds FDR correction option.
	- 2.06 17-07-2012 (PEA) : fixes an error in wilcox function of libstat when all samples are ties.

### *Files*

\$ELANPATH/bin/epwilcox

*See also*

[epquade](http://elan.lyon.inserm.fr/?q=epquade) [14], [epkruskal](http://elan.lyon.inserm.fr/?q=epkruskal) [17], [epwinquade](http://elan.lyon.inserm.fr/?q=epwinquade) [15]

## <span id="page-36-0"></span>**[epwinquade](#page-0-33)**

*Description*

Computes the Quade test (non-parametric test) on a time-window of EP files (**.p**). It allows to compare many conditions with paired subjects.

The Quade test is equivalent to an ANOVA with 1 factor, paired subjects and many conditions.

*Usage*

epwinquade

This program uses an interactive input.The questions are as follows (questions (program) are italic, answers (user) are bold): *Number of conditions :*

```
3
Number of files per condition :
10
Conover 2 by 2 comparisons : probability threshold (e.g. 0.01) :
0.01
Condition 1 | file 1 EP file name (with extension) :
epfile1cond1
```
#### **epwinwrite** epwinwrite 38/41

*Condition 1 | file 2 EP file name (with extension) :* **epfile2cond1**

... *Condition 2 | file 1 EP file name (with extension) :* **epfile1cond2**

... *Condition 3 | file 10 EP file name (with extension) :* **epfile10cond3**

*Fields of parameter file and example*

### *Examples*

### *Comments*

1. All EP files should be compatible (in terms of number of channels and samples, number of pre-stimulus samples, sampling frequency) to the first EP file (file 1 in condition 1).

### *Current version*

2.04 28-01-2011

### *History*

- 2.01 30-03-2000 (OB/CTB) : 1st documented version.
- 2.02 29-09-2010 (PEA) : updates to use cmake and free release of Elan.
- 2.03 26-01-2011 (PEA) :removes static allocation for reading EP files. Changes Quade test input (p threshold).
- 2.04 28-01-2011 (PEA) : moves from epquade.c to epwinquade.c.

### *Files*

\$ELANPATH/bin/epwinquade

### *See also*

[epwilcox](http://elan.lyon.inserm.fr/?q=epwilcox) [13], [epkruskal](http://elan.lyon.inserm.fr/?q=epkruskal) [17], [epquade](http://elan.lyon.inserm.fr/?q=epquade) [14]

## <span id="page-37-0"></span>**[epwinwrite](#page-0-34)**

### *Description*

Writes in a text file the latency limits of the time-windows detected with a threshold on each channel of an EP file (**.p**).

### *Usage*

epwinwrite epfile.p threshold flag\_abs flag\_sign outputfile.txt [latmin latmax] [half-window] with :

- $\circ$  epfile.p : input EP filename (with extension).
- o threshold : amplitude threshold for time-window detection (in signal units).
- $\circ$  flag abs : possible values :
	- 0 : window detection is based on signed signal amplitude.
	- 1 : window detection is based on absolute signal amplitude.
- flag\_sign : possible values :

0 : windows detected when amplitude <= threshold.

1 : windows detected when amplitude >= threshold.

- $\circ$  outputfile.txt : name of the text file where results will be written (with extension).
- options :

latmin latmax : latency limits (in ms) between which window detection will be performed. If omitted, analysis is performed on the entire epoch.

half-window : half-window duration for computing corrected window limits (this value refers to the half-window value used in eegstat for instance). If omitted, no corrected value is computed.

### *Fields of parameter file and example*

### *Examples*

*epwinwrite file.p 10 0 1 file.txt -100 300 25*

For each channel of file.p, the windows having an amplitude value  $>= 10$  (signal units) are detected. This detection is performed in the interval -100 to 500 ms. Latency limits (lat1 and lat2) of each window are computed and written in file.txt.

Latency limits corrected by the half-window value (hw) are also computed (lat1-hw and lat2+hw). This refers to the windowed processing performed by other programs such as smoothing [\(epsmooth](http://elan.lyon.inserm.fr/?q=epsmooth) [21]) or statistical analysis [\(eegstat](http://elan.lyon.inserm.fr/?q=eegstat) [19]).

The mean value of the signal (signed or absolute values) is also computed and written for each window.

Example of output file (file.txt):

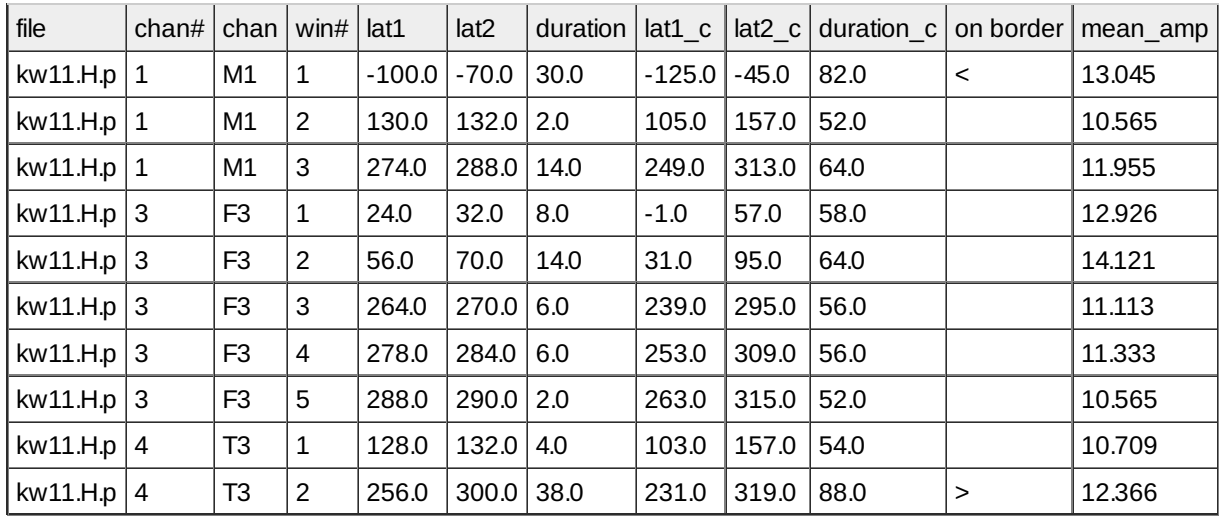

chan# : channel rank in the **.p** file

chan : channel name

win# : window number for each channel

lat1 : latency (ms) of the beginning of the window

lat2 : latency (ms) of the end of the window duration : duration (ms) of the window

lat1\_c : latency (ms) of the beginning of the window corrected by the half-window (hw) parameter (lat1\_c = lat1 – hw)

lat2\_c : latency (ms) of the end of the window corrected by the half-window (hw) parameter (lat2\_c = lat2 + hw) duration : duration (ms) of the corrected window (duration\_c = duration +  $2*hw$ )

> or < : window limit detected at the upper or lower latency limit for the detection (lat2 or lat1,respectively).

mean\_amp : mean amplitude of the signal over the detected window (in signal units)

*Comments*

### *Current version*

1.02 02-02-2011

- $0.1.00$  30-04-2005 (OB) : 1st version.
- 1.01 29-09-2010 (PEA) : updates to use cmake and free release of Elan.
- o 1.02 02-02-2011 (PEA) : removes static allocation for reading EP file.

#### *Files*

\$ELANPATH/bin/epwinwrite

#### *See also*

[epsmooth](http://elan.lyon.inserm.fr/?q=epsmooth) [21], [eegstat](http://elan.lyon.inserm.fr/?q=eegstat) [19], [epmask](http://elan.lyon.inserm.fr/?q=epmask) [25], [epresample](http://elan.lyon.inserm.fr/?q=epresample) [26]

## <span id="page-39-0"></span>**[matrix2p](#page-0-35)**

### *Description*

Converts a matrix XMLfile (.xml) to an evoked potential file format (**.p**). This is used to visualize the component matrix obtained after ICA decomposition (topography of each component, one component per latency).

### *Usage*

matrix2p eegfile.eeg matrixfile.xml output\_epfile.p [-i]

with :

- $\circ$  eegfile.eeg : input EEG filename used to read header informations (number of channels, channel names, etc) (with extension).
- o matrixfile.xml : matrix file (XML format) (with extension).
- $\circ$  output epfile.p : output evoked potential file containing the matrix values (with extension).
- option :

-i : matrix inversion.

- *Fields of parameter file and example*
- *Examples*

#### *Comments*

- 1. This programme allows to visualize as an evoked potential file (**.p**) the decomposition matrix obtained after ICA decomposition.Each latency corresponds to the topography of one component. The first component is at latency 1.
- 2. Matrix XMLfile format and example :

35 *Total number of channels* 32 *Number of channels used for computation* 32 *Number of sources or components* 1;2;3;4;5;6;7;8;9;10;11;12;13;14;15;16;17;18;19;20;21;22;23;24;25;26;27;28;29;30;31;32; *List of used channel indices* -0.108017;-0.023034;0.056247; ... *Data value : matrix nbsources (lines) x nbusedchan (columns)*

See the following example files :

[example\\_matrix2p.xml](http://elan.lyon.inserm.fr/?q=sites/default/files/example_matrix2p.xml)  $_{[27]}$  is an example of matrix with 35 channels of EEG, 32 used for computation, and 32 components computed.

example one component.xml [28] is an example of matrix with 340 channels of MEG and EEG, 275 MEG channels used for computation and only one component computed.

#### *Current version*

### *History*

- 1.00 22-02-2008 (PEA) : 1st version.
- 1.01 25-02-2008 (PEA) : adds matrix inversion option.
- 1.02 26-02-2008 (PEA) : changes for first component at latency 1 (one sample prestim=0, latency 0 =0),"number of samples"=number of components+2.
- 1.03 03-03-2008 (PEA) : changes for "time" scale.
- o 1.04 29-09-2010 (PEA) : updates to use cmake and free release of Elan.

### *Files*

\$ELANPATH/bin/matrix2p

*See also*

[eegcomponent](http://elan.lyon.inserm.fr/?q=eegcomponent) [29], [eegfiltica](http://elan.lyon.inserm.fr/?q=eegfiltica) [30], [eegproject](http://elan.lyon.inserm.fr/?q=eegproject) [31]

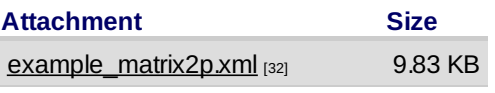

<span id="page-40-0"></span>example one component.xml [33] 7.87 KB

Lyon Neuroscience Research Center - Brain Dynamic and Cognition team

## **[CRNL](#page-0-36)**

# ıroscience

**Source URL:** [http://elan.lyon.inserm.fr/?q=ref\\_ep\\_proc\\_tool](http://elan.lyon.inserm.fr/?q=ref_ep_proc_tool)

#### **Links:**

- [1] http://elan.lyon.inserm.fr/?q=epdiff
- [2] http://elan.lyon.inserm.fr/?q=epscd
- [3] http://elan.lyon.inserm.fr/?q=eegspline
- [4] http://elan.lyon.inserm.fr/?q=epavg
- [5] http://elan.lyon.inserm.fr/?q=sites/default/files/lowpass\_butter\_10hz\_ep.par
- [6] http://elan.lyon.inserm.fr/?q=sites/default/files/lowpass\_butter\_10hz\_coefs\_ep.par
- [7] http://elan.lyon.inserm.fr/?q=sites/default/files/bp\_2-30Hz\_ep.par
- [8] http://elan.lyon.inserm.fr/?q=eegfiltfilt
- [9] http://elan.lyon.inserm.fr/?q=eegepochfiltfilt
- [10] http://elan.lyon.inserm.fr/sites/default/files/lowpass\_butter\_10hz\_ep.par
- [11] http://elan.lyon.inserm.fr/sites/default/files/lowpass\_butter\_10hz\_coefs\_ep.par
- [12] http://elan.lyon.inserm.fr/sites/default/files/bp\_2-30Hz\_ep.par
- [13] http://elan.lyon.inserm.fr/?q=epwilcox
- [14] http://elan.lyon.inserm.fr/?q=epquade
- [15] http://elan.lyon.inserm.fr/?q=epwinquade
- [16] http://elan.lyon.inserm.fr/?q=epranddiff
- [17] http://elan.lyon.inserm.fr/?q=epkruskal
- [18] http://elan.lyon.inserm.fr/?q=eegrandadd
- [19] http://elan.lyon.inserm.fr/?q=eegstat
- [20] http://elan.lyon.inserm.fr/sites/default/files/epresample.jpg
- [21] http://elan.lyon.inserm.fr/?q=epsmooth
- [22] http://elan.lyon.inserm.fr/?q=tfavgresample
- [23] http://elan.lyon.inserm.fr/?q=epunpairedstudent
- [24] http://elan.lyon.inserm.fr/?q=epstudent
- [25] http://elan.lyon.inserm.fr/?q=epmask
- [26] http://elan.lyon.inserm.fr/?q=epresample
- [27] http://elan.lyon.inserm.fr/?q=sites/default/files/example\_matrix2p.xml
- [28] http://elan.lyon.inserm.fr/?q=sites/default/files/example\_one\_component.xml
- [29] http://elan.lyon.inserm.fr/?q=eegcomponent
- [30] http://elan.lyon.inserm.fr/?q=eegfiltica
- [31] http://elan.lyon.inserm.fr/?q=eegproject
- [32] http://elan.lyon.inserm.fr/sites/default/files/example\_matrix2p.xml
- [33] http://elan.lyon.inserm.fr/sites/default/files/example\_one\_component.xml